# **SAP ABAP for Functional Consultants**

axigma »

# CONTENT

#### **Unit 1: Introduction to ABAP Workbench**

- Repository and Object Browser
- Development of Transportation Programs and Orders
- Package Creation
- Create an ABAP Program
- Create Transactions
- Add a transaction to Favorites
- ABAP Runtime
- Subroutines
- Basic Debugging

# **Unit 2: Introduction to the ABAP Dictionary**

• Introduction to Dictionary Objects

#### **Unit 3: Introduction to ABAP events**

• ABAP Events

#### **Unit 4: Basic elements of the ABAP Language**

- Working with data types and variables
- Working with structures
- Working with Internal tables
- Debugging Variables, Work Areas and Internal Tables

#### **Unit 5: Database Access**

Database Tables

#### **Unit 6: Subroutines in ABAP**

- Subroutines and Includes
- Subroutine Debugging

#### **Unit 7: Lists and Selection Screen**

- $\bullet$  Lists in ARAP
- Selection Screen
- Full report debugging

## **Unit 8: Useful statements in ABAP**

## **Unit 9: Extensions on ABAP Standard**

- User Exit
- Field Exit
- Screen Exit
- $\bullet$  BADIS
- Expanding SAP Tables
- Expansion of the SAP Menu
- Enhancement Point

#### **Unit 10: IDOCs - ALE Parameterization (Automatic Link Enabling)**

- Basic Parameters and Logic Systems
- Definition of Logical Systems
- Assignment of Logical System to Client External Systems
- Agreements between interlocutors
- IDOCS treatment in Entry and Exit processes

#### **Unit 11: IDOCs - Parameterization of IDOCs (Intermediate Document)**

- IDoc Types
- Definition of Segments
- Definition of: IDOCs, IDOC States, Message Types
- IDoc Processing Functions
- Operation Codes for processing IDocs

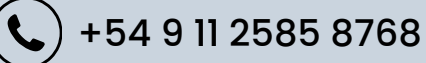

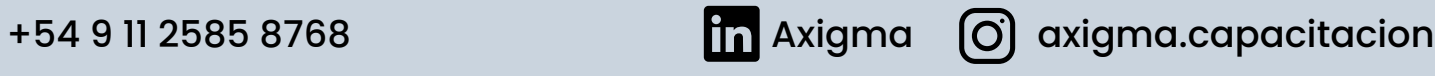